## **6681 KNX (EIB) Grundkurs Projektierung und Inbetriebnahme**

### **Projektierung und Inbetriebnahme:**

Sie erlernen Installation, Planung, Projektierung, Parametrierung, Inbetriebnahme und Fehlersuche von KNX-Anlagen.

In dem Kurs "KNX Grundkurs" lernen Sie die Grundlagen von KNX ausführlich kennen. Darauf aufbauend werden Sie in die professionelle Planung, Projektierung, Parametrierung und Inbetriebnahme von KNX-Anlagen eingeführt.

Zusätzlich lernen Sie, wie eine fachgerechte KNX-Installation ausgeführt wird, und erfahren, welche Diagnose-Tools Ihnen zur Verfügung stehen.

Das WIFI OÖ ist ein KNX-zertifiziertes Schulungsinstitut und unterwirft sich damit auch externen Qualitätssicherungsmaßnahmen. Sie erhalten somit nach positivem Abschluss zusätzlich zum WIFI-Zeugnis das international anerkannte Zertifikat der KNX Association. Nach positiver Absolvierung dieses Kurses kann Ihr Unternehmen als KNX-Partner ausgewiesen werden, erhält dadurch weitere Vergünstigungen und wird in der internationalen KNX-Datenbank gelistet.

Sie bereiten sich optimal auf den weiterführenden "KNX Aufbaukurs" 6682 vor.

### **Die Inhalte:**

- **KNX Systemargumente**
- KNX Systemüberblick
- **KNX Topologie**
- **KNX Busteilnehmer**
- **KNX** Installation
- **ETS Projektierung: Basis**
- **ETS Projektierung**
- ETS Inbetriebnahme
- **ETS Diagnose**
- **KNX RF**
- Theoretische und praktische Prüfung

### **Die Zielgruppe**

- Elektroplaner
- Elektrofachhandel
- **Elektroinstallateure**

Wichtig: Grundlegende PC-Kenntnisse werden vorausgesetzt (Grundfunktionen von Windows und Explorer, Kopieren und Löschen von Dateien und Text, Speichern auf verschiedenen Laufwerken, Wiederfinden von Dateien zum Öffnen, Umgang mit der Maus)

### **Der Kursablauf**

An jedem Kurstag sind Theorie und Praxisteile vorgesehen.

Zeitlicher Ablauf:

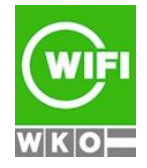

**Kursbuchung und weitere Details unter 6681 im WIFI-Kundenportal:** [www.wifi.at/ooe](http://www.wifi.at/ooe)

# **6681 KNX (EIB) Grundkurs Projektierung und Inbetriebnahme**

- Systemargumente
- **Installation**
- **Projektierung**
- Praxis: ETS6 kennenlernen, Bearbeitung am Bus: Schaltaktor, Taster
- Busteilnehmer
- **Kommunikation**
- **Projektierung**
- ETS 6 Projekt anlegen, bearbeiten, Testen, Bearbeitung am Bus: Schaltaktor, Taster, Dimmaktor
- **Telegramm**
- TP1 (Twisted Pair) Topologie
- Inbetriebnahme und Diagnose
- ETS 6 Projekt anlegen, bearbeiten, Testen + Diagnose, Bearbeitung am Bus: Schaltaktor, Taster, Dimmaktor, Jalousieaktor
- Powerline 110
- **Projektierung ausführlich**
- Andere Medien (Funkübertragung)
- ETS 6 Projekt anlegen, bearbeiten, Testen + Diagnose, Bearbeitung am Bus: Schaltaktor, Taster, Dimmaktor, Jalousieaktor, Linienkoppler, Info-Display
- Fragemöglichkeit
- Test (Theorie und Praxis)
- Zertifikatsübergabe

(Geringfügige Änderungen aufgrund organisatorischer Rahmenbedingungen oder unterschiedlichem Lernfortschritt vorbehalten).

#### **Informationen zu KNX**

Moderne Gebäude müssen störungsfrei, funktionsübergreifend und energiesparend betrieben werden. Herkömmliche Installationen können diese Forderungen oft nur bedingt und mit erhöhtem Arbeits- und Materialaufwand erfüllen. Planer und Investoren entscheiden sich aus diesem Grund immer häufiger für den weltweit einheitlichen KNX-Standard. Mit diesem ist gewährleistet, dass

- Energiekosten eingespart werden können (raum- und zeitbezogene Einzelraumregelung, Beleuchtungsregelung, Klimaregelung in Verbindung mit Verschattung usw.)
- die Flexibilität bei Nutzungsänderungen äußerst hoch ist
- der Komfort im Gebäude wesentlich erhöht wird (flexible Schalterzuordnung, komfortable Heizungsregelung, automatische Verschattung usw.)
- die Gebäudesicherheit erhöht werden kann (Gerätekontrolle, Tür- und Fensterkontrolle, Bewegungs- und Brandmelder)
- der Wiederverkaufswert der Immobilie erhöht wird (flexible Nutzung)
- der KNX-Standard ein hohes Maß an Investitionssicherheit bietet.

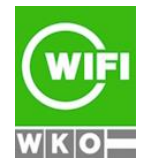